## <span id="page-0-0"></span>**random()**

This function returns a **random number** between **0 and 1.0**

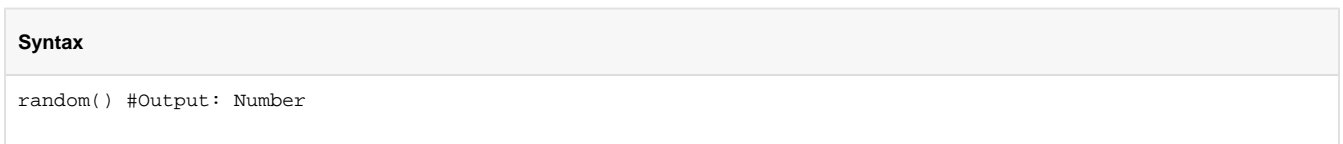

## Examples

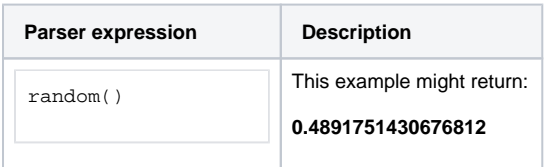

## **Output**

This function returns a **NUMBER** 

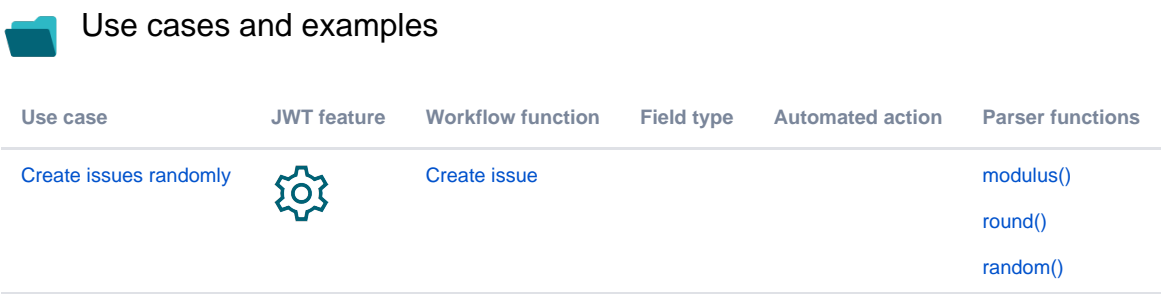